#### **EE 240 Circuits I**

Dr. Zubair Khalid

Department of Electrical Engineering School of Science and Engineering Lahore University of Management Sciences

[https://www.zubairkhalid.org/ee240\\_2020.html](https://www.zubairkhalid.org/ee240_2020.html)

- Duality

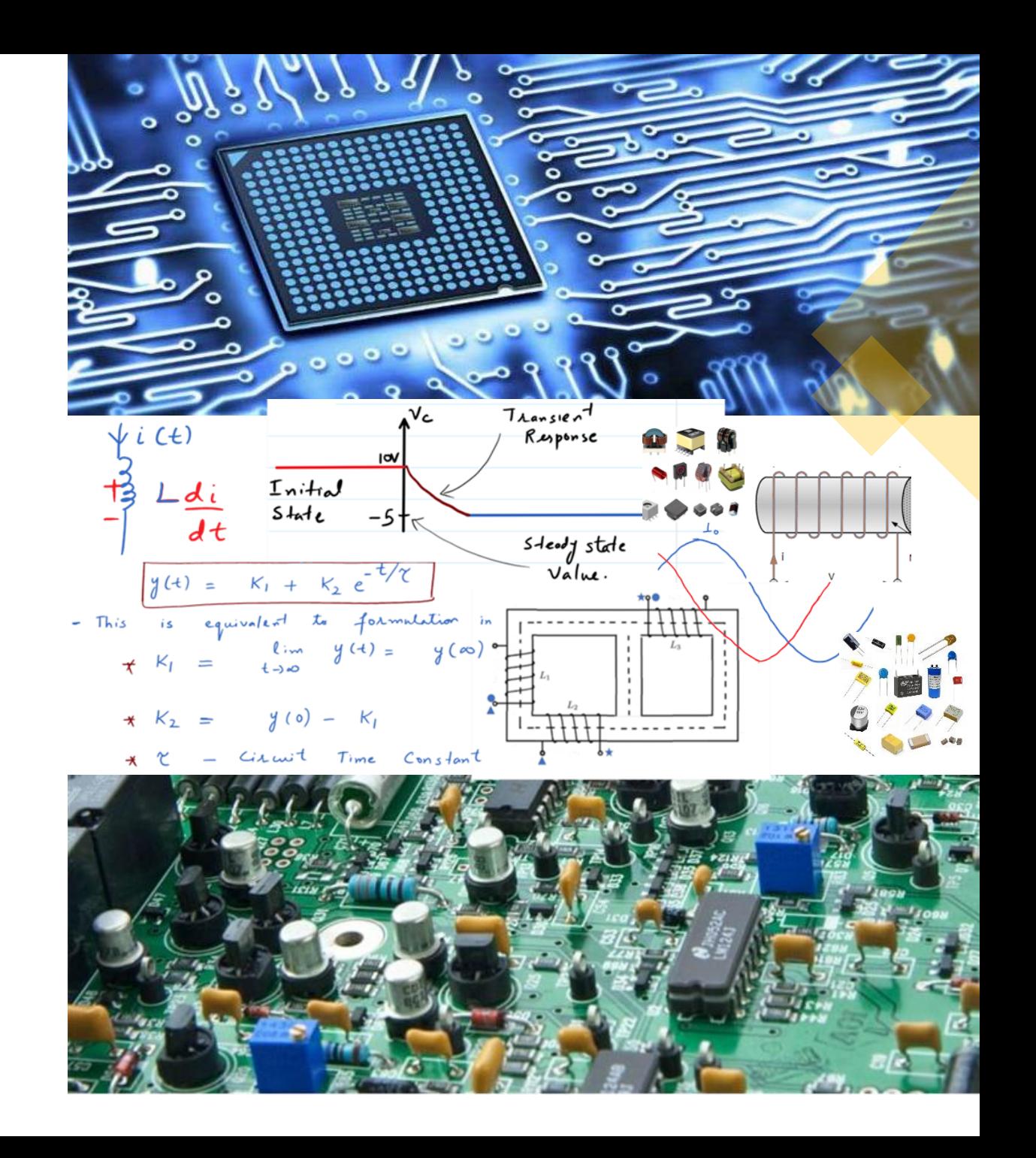

# Duality in Circuits

#### **Overview**

The concept is that the **voltage or current** in a circuit behaves in **analogous** manner as the **current or voltag**e in a dual circuit.

- Ohm's law is a simple example, that is, we have  $v = iR$ . This is equivalent to i=v(1/R). If we current and voltage are swapped in the first equation and R is replaced with (1/R), we obtain a second equation. We refer to this as 1) voltage and current are dual of each other and 2)  $(1/R)$  is a dual of  $(R)$ .
- Similarly KCL and KVL are analogous.
- This similarity is part of large pattern of identical behaviour patterns between voltage and current in the network.
- Let's analyse series RLC and parallel RLC networks.

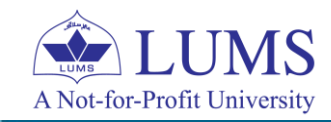

## Duality in Circuits

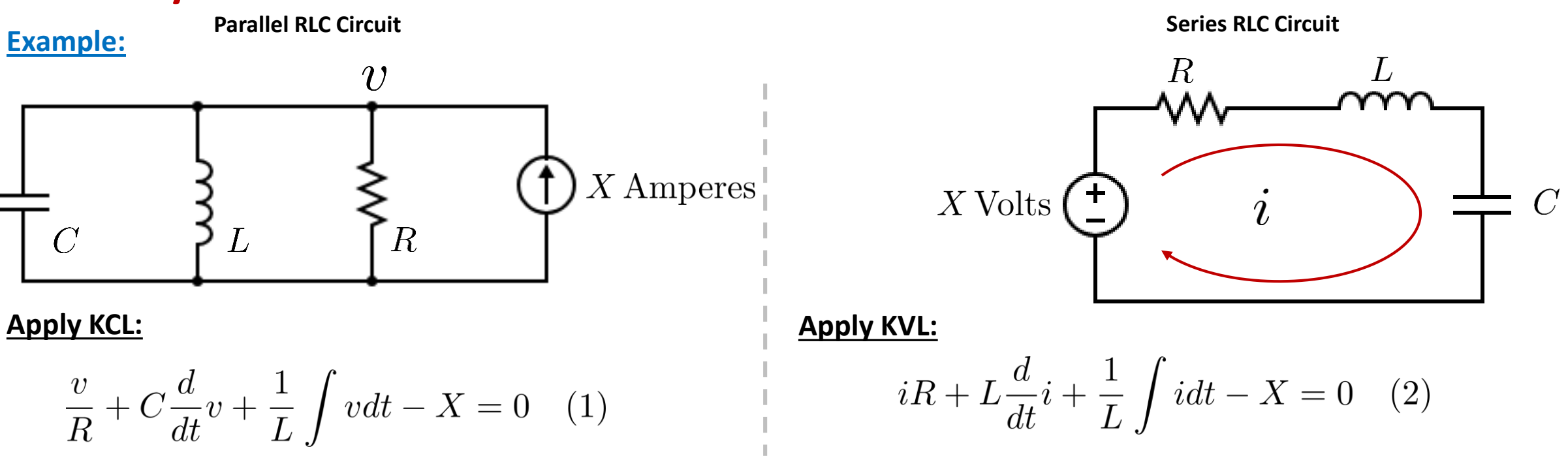

- Note the similarity between the resulting integro-differential equation.
- If we know the solution of one circuit, it can be utilized to readily obtain the solution of the other circuit.
- The solution of  $(1)$  yields  $v(t)$  in terms of R,L,C and X.
- The solution of  $(2)$  yields i(t) in terms of R,L,C and X.
- If we replace  $v(t)$  with i(t), C with L, L with C, R with (1/R) in equation (1), we obtain equation (2).
- Noting this, we can make these subsititutions in the solution  $v(t)$  to determine the solution i(t).

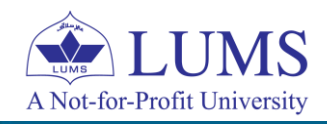

## Duality in Circuits

#### **Dual Quantities or Elements:**

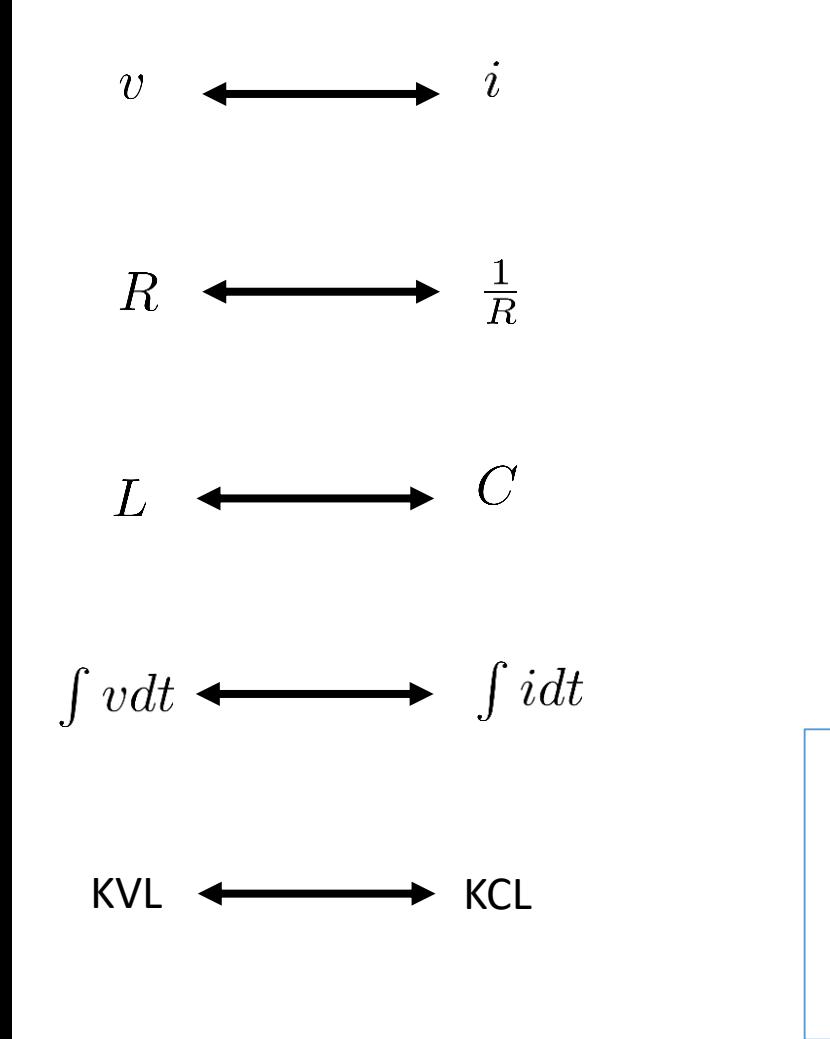

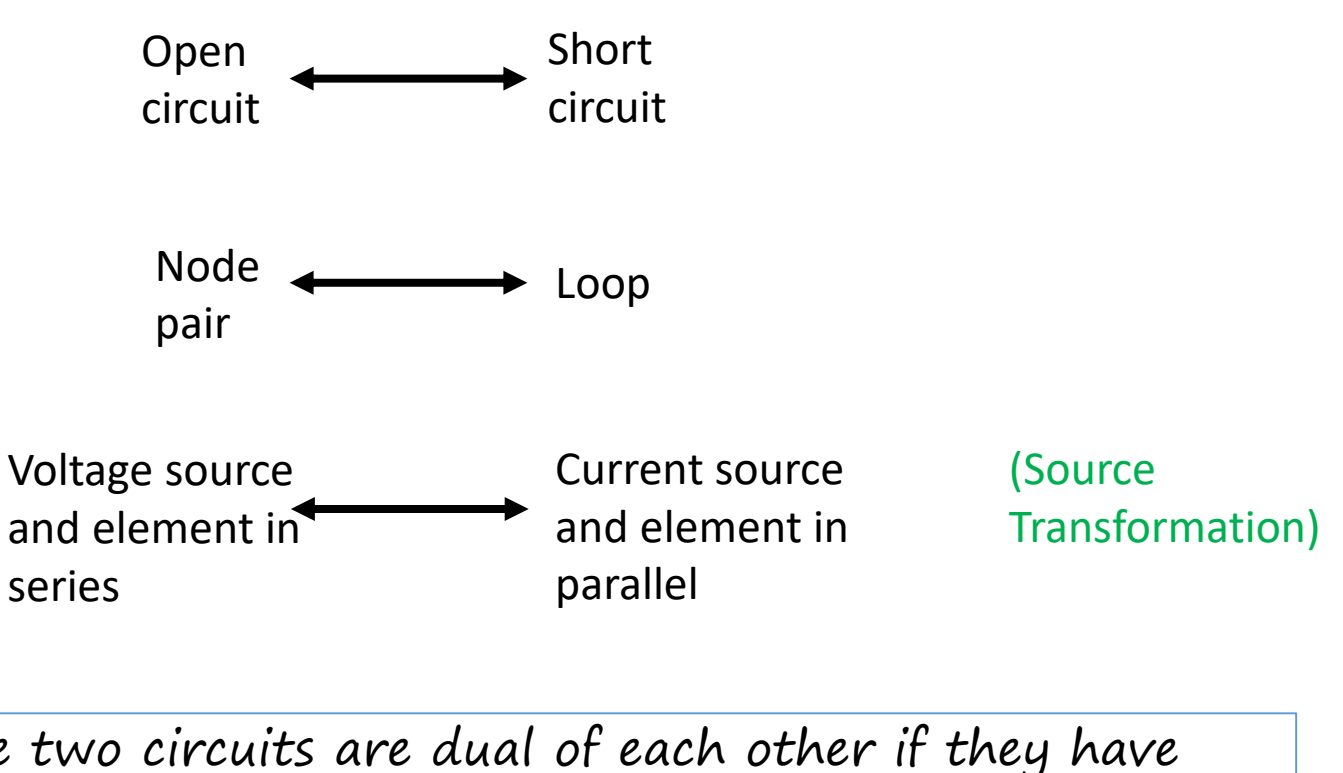

- The two circuits are dual of each other if they have the same network equations with dual quantities replaced. For a given circuit, we can determine the dual circuit. Let's learn the graphical construction of the dual circuit.

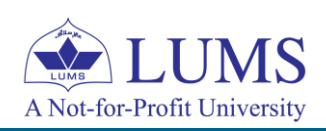

## Graphical Construction of a Dual Circuit

Step 01:

- In a given circuit, place a node inside each loop and place and add an add one additional node (a datum node) outside the circuit.
- On a separate space, arrange the same numbered node on a separate sheet.

Step 02:

- Draw lines from node to node through elements in the original network only traversing one element at one time.
- For each element traversed from one node to the other in the original network, connect the dual element form the list between a pair of nodes in the dual network.
- Continue this process until the number of possible paths through single element is exhausted.

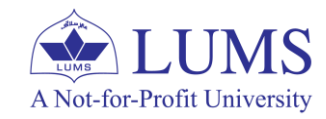

#### Graphical Construction of a Dual Circuit

**Example:**

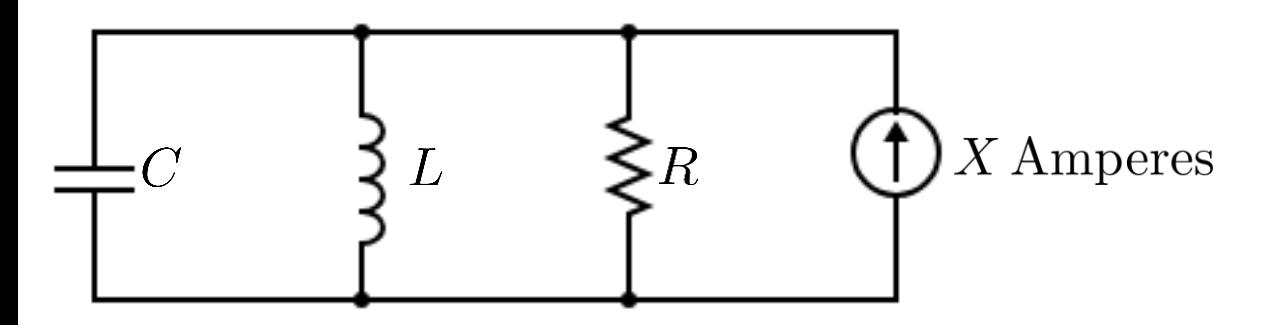

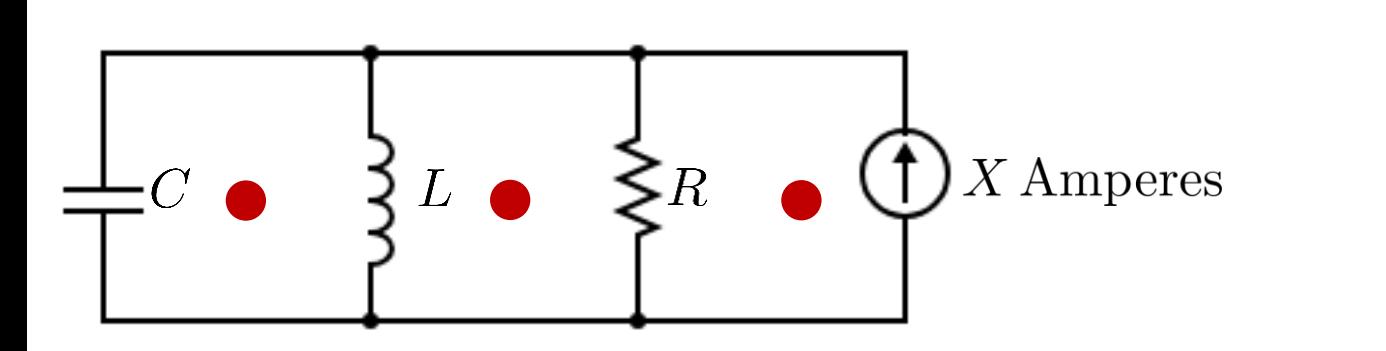

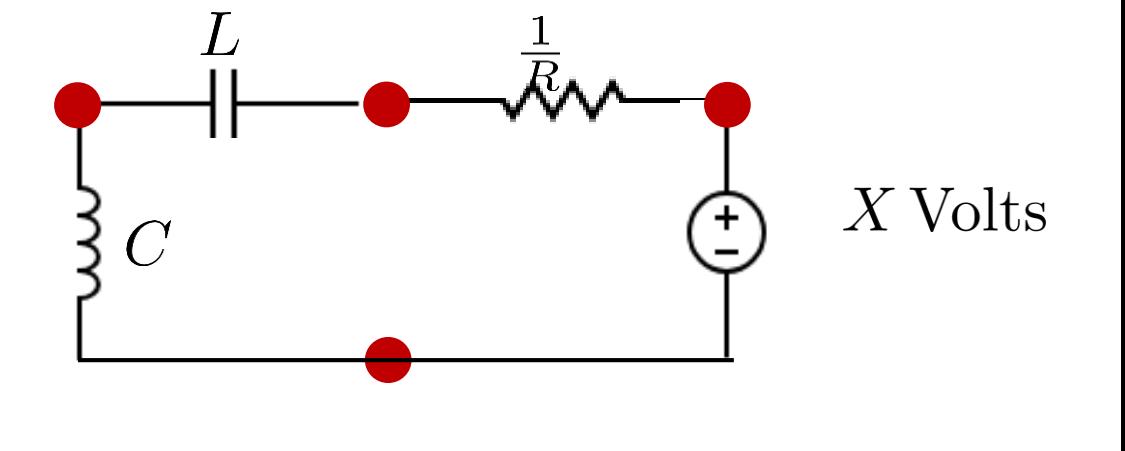

**Dual Circuit**

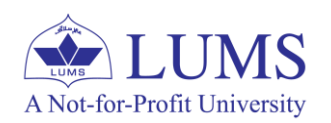

#### Graphical Construction of a Dual Circuit

**Example:**

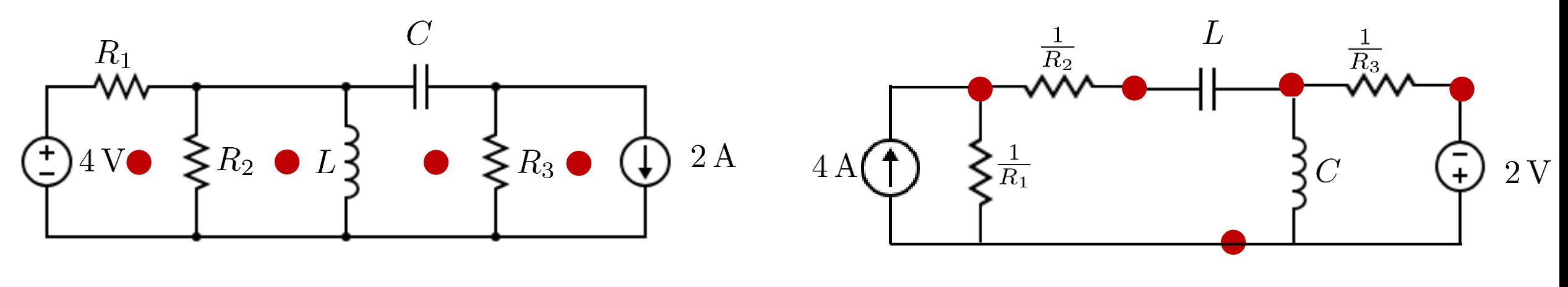

**Dual Circuit**

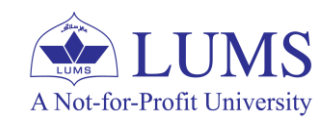